# Making TCP faster and cheaper for applications

Soheil Hassas Yeganeh

# IETF 102 tcpm

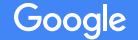

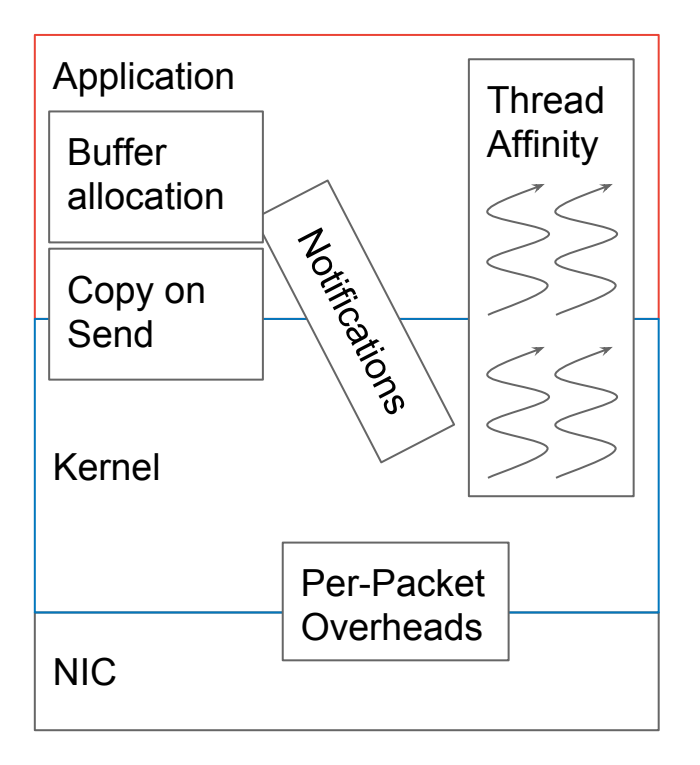

#### Sender Receiver

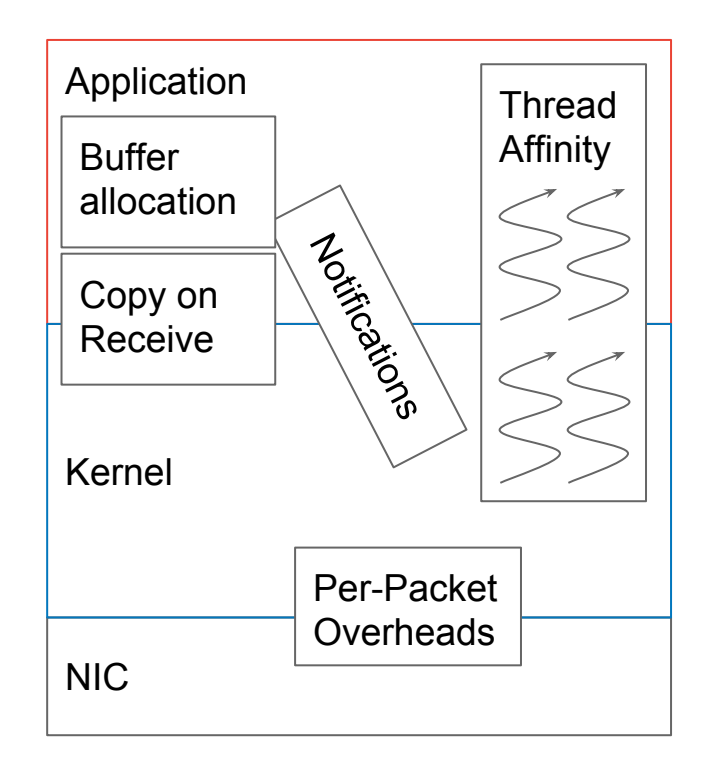

Google

## TCP bottlenecks in the wild, beyond congestion control

- TCP on emerging platforms should to be efficient, high-throughput and low-latency.
- Several bottlenecks beyond protocol and congestion control:
	- Copies upon send and receive are expensive.
	- Userspace and kernel processes handling the same socket can be scheduled on different CPUs.
	- Userspace threads can be woken up before they can actually do useful work.
	- System call overheads after recent security mitigations.

- Implemented by Willem de Bruijn
- Enabled on a socket using setsockopt(SO\_ZEROCOPY).
- Data sent via sendmsg(data, MSG\_ZEROCOPY) system call.
- Packets (e.g., skbuffs in Linux) keep references to the data.
	- There are some exceptions. We will discuss this in caveats.

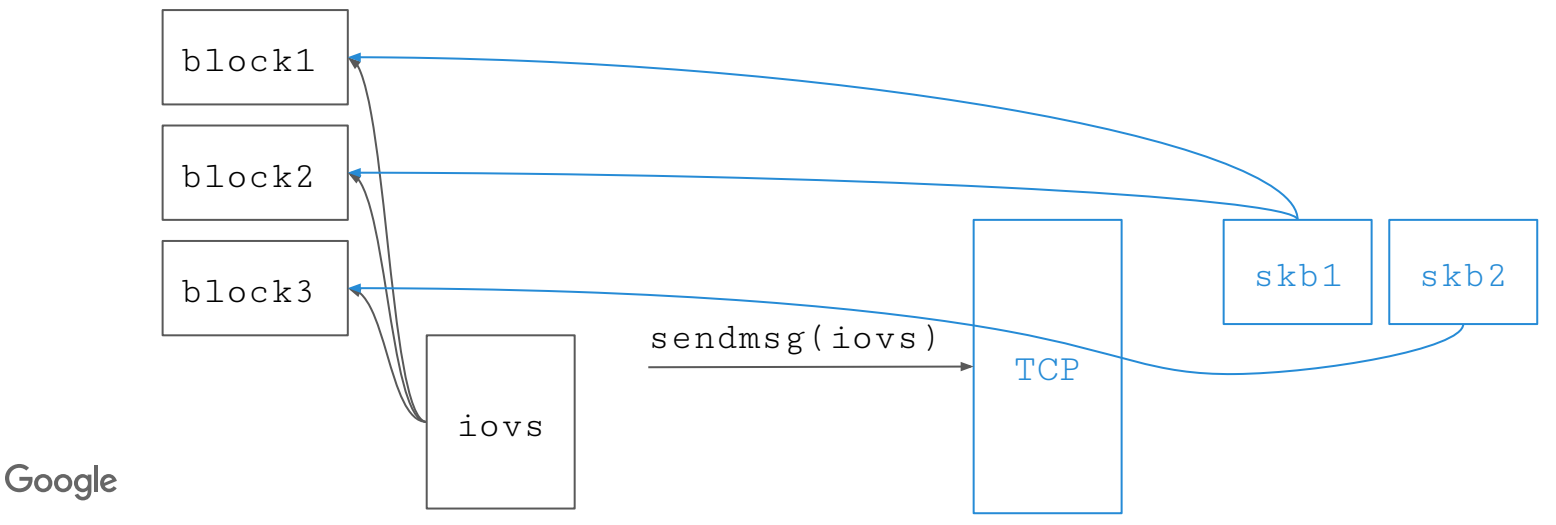

- Return value of sendmsg(MSG\_ZEROCOPY) is the identical to a normal send.
- A sequential ID assigned to each successful sendmsg(MSG\_ZEROCOPY).
- When all of the SKBs for a sendmsg #ID are freed, userspace is notified (using the socket's error queue in Linux).

- Data must remain unmodified while an skb points to it, otherwise undefined behavior.

- Saves a copy.
- Adds extra notification processing.

- Has more overheads for small sends, because copy 1B is much cheaper than processing a release notification.
- We observe 10%+ efficiency gains of large sends and 20%+ memory BW savings.

```
iov[0].base = block1:
 iov[0].iov_len = block1_size;
 iov[1].base = block2iov[1].iov_len = block2_size;
 msghdr hdr;
 hdr.msg_iov = iov;
 hdr.msg_iovlen = 2;
 ...
 do {
    r = sendmsg(fd, &msghdr, 
                MSG_ZEROCOPY);
 } while (r < 0 && errno == EINTR);
 if (ret < 0) { // handle error
    return;
 }
 vector<...> blocks;
 for (i = 0; i < 3 && r > 0; ++i) {
    blocks.push_back(iov[i]);
    if (r < iov[i].iov_len) break;
   r = iov[i].iv\_len;}
 zcopy_blocks[id++] = blocks;Google
```
#### send: release:

```
do {
   ret = recvmsg(fd, &msg, 
                 MSG_ERRQUEUE)
\} while (ret < 0 && errno == EINTR):
if (ret < 0) { // handle error
    return;
}
for (cmsghdr cm in msg) {
   if (IsZeroCopy(cm)) {
     auto serr = (sock_extended_err*)
                        CMSG_DATA(cm);
    uint32 lo = serr->ee_info;
     uint32 hi = serr->ee_data;
    for (uint32 i=10; i\le hii; ++i) {
       FreeBlock(zcopy_blocks[i])
 }
 }
}
```
this code is simplified and has to be synchronized for multi-threaded app.

- We do not release packets on SAck due to reneging.
- We do not release packets on Ack, because a copy of a packet can sit in the end host:
	- A retransmitted copy maybe sitting in the Qdiscs.
- Data can be released ONLY WHEN the packet is not needed anywhere in the kernel.
- For the same reason, release signals can be out of order.
	- We have packets 1 .. N on TCP's transmit queue.
	- Packet #1 is spuriously transmitted, and sitting in the qdisc.
	- We receive ack for packet #N -> Release packets #2..#N.
	- Packet #1 is transmitted -> Release packet #1.

#### TCP INQ

- TCP knows exactly how much data is available to read at time T.
- But, applications do not have that information to allocate buffers optimally.
- Applications can use:
	- ioctl(SIOCINQ) aka FIONREAD.
- But, it's one extra syscall per read, and remember syscalls are now more expensive.
- Linux now communicates the remaining bytes available to read from TCP:

```
// read 1024 bytes, and kernel tells the app there is 64KiB more data to read.
recvmsg(fd, {..., len=1024, cmsg={TCP_INQ, 65536}}, 0) = 1024
```
- 3% to 5% more efficient for small and large RPCs.

Google

#### Thread Wakeup

- TCP/Kernel notifies one or more pollers when there is an event on an FD the poller is subscribed to.
- By default, kernel sends a notification every time we add something to the receive queue of a socket.
- Applications, on the other hand, usually process data in frames:
	- Until a **P bytes** of payload is not read, no work can be done.
- 2 alternatives to lower wake ups:
	- Kernel parses frames and infers **P**. This wouldn't work for encrypted streams.
	- Userspace parses frame header and uses **P** as the low watermark. It's tricky to get right due to buffer and memory autotuning in TCP.
- Using the second approach we see significantly less wakeups for large frames.

## Thread Affinity

- TCP tries to process packets on the same CPU where the user thread is expected to read/write the data.
	- See receive flow steering as an example.
- The heuristics are very simple:
	- Set the core ID of the socket when recvmsg and sendmsg are called.
	- TCP used to set the core ID on poll, which we removed.
- These heuristics won't work without orchestration:
	- Scheduler can move user-space threads around, the previous user space thread may get blocked, pinning doesn't work for all processes, ...
- Orchestrating userspace and kernel affinities we observe 10%+ gains in efficiency and latency:
	- Try to process TCP events on the same core both in userspace and the kernel.

#### Lessons Learnt

- Optimizing TCP's core is *necessary*, but it's *not sufficient* to provide the ultimate performance on emerging platforms.
- TCP's performance depends vastly on *how* TCP is used.
	- There is no way to guarantee affinity without user-space orchestration.
	- We cannot cook large TSOs if application doesn't provide enough backlog.
- Moving away from historical artifacts can provide large gains.
	- We can always revisit syscall copies, notification methods, ...
- Heuristics in TCP should be guided by how applications use TCP.
	- Setting RFS core on epoll would hurt performance, when we have a single poller.
- To guide optimizations, we should evangelize old and new TCP metrics (SNMPs, Tx and Rx timestamps, TCP chronos, ...):
	- nstat, ss, and kernel timestamps are your friends.
	- Linux [perf tools](https://perf.wiki.kernel.org/index.php/Main_Page) and [flame graphs](http://www.brendangregg.com/flamegraphs.html) are immensely helpful.
	- ftrace and ebpf are very useful for debugging thread affinity and latency.